### SM 14/15 – T1 Introduction

#### LCC, MIERSI

#### *Miguel Tavares Coimbra*

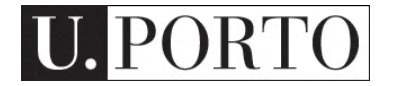

### How can I create a multimedia system?

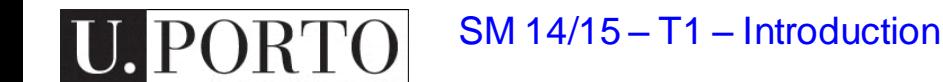

### **Objectives**

- Understand current technology
	- We will discuss one type of technology per lecture (9 in total)
- Express ideas clearly and convincingly
	- Written format
	- Video format
	- Prototype format

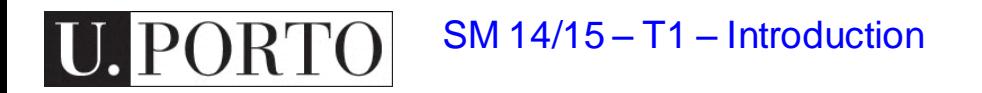

### Which technologies will we discuss?

#### There are more… Go study them yourself!

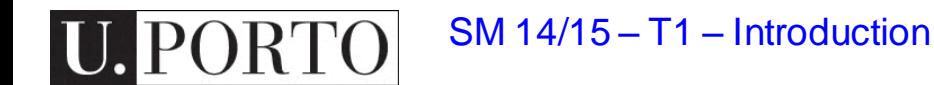

### Videogame Design

### Designing Interactive Systems

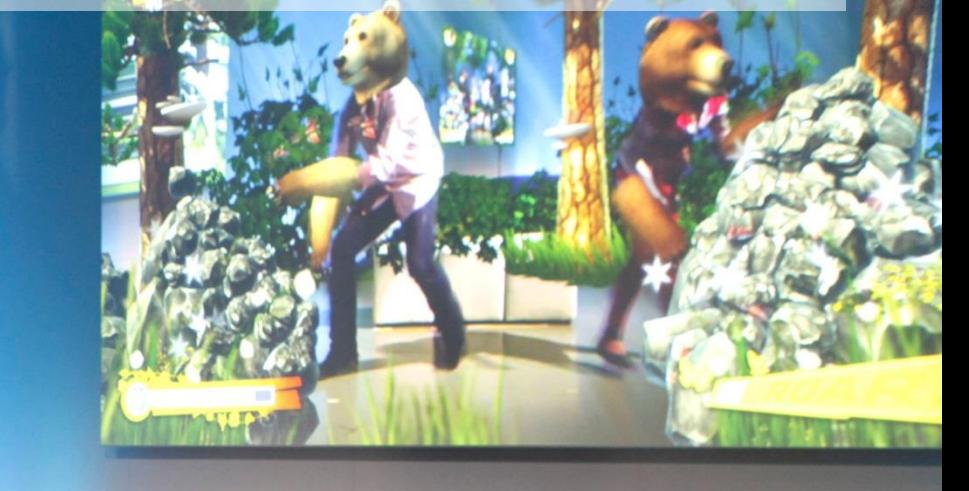

## Special Effects

Ą

# Motion Capture

### Sensing Technology

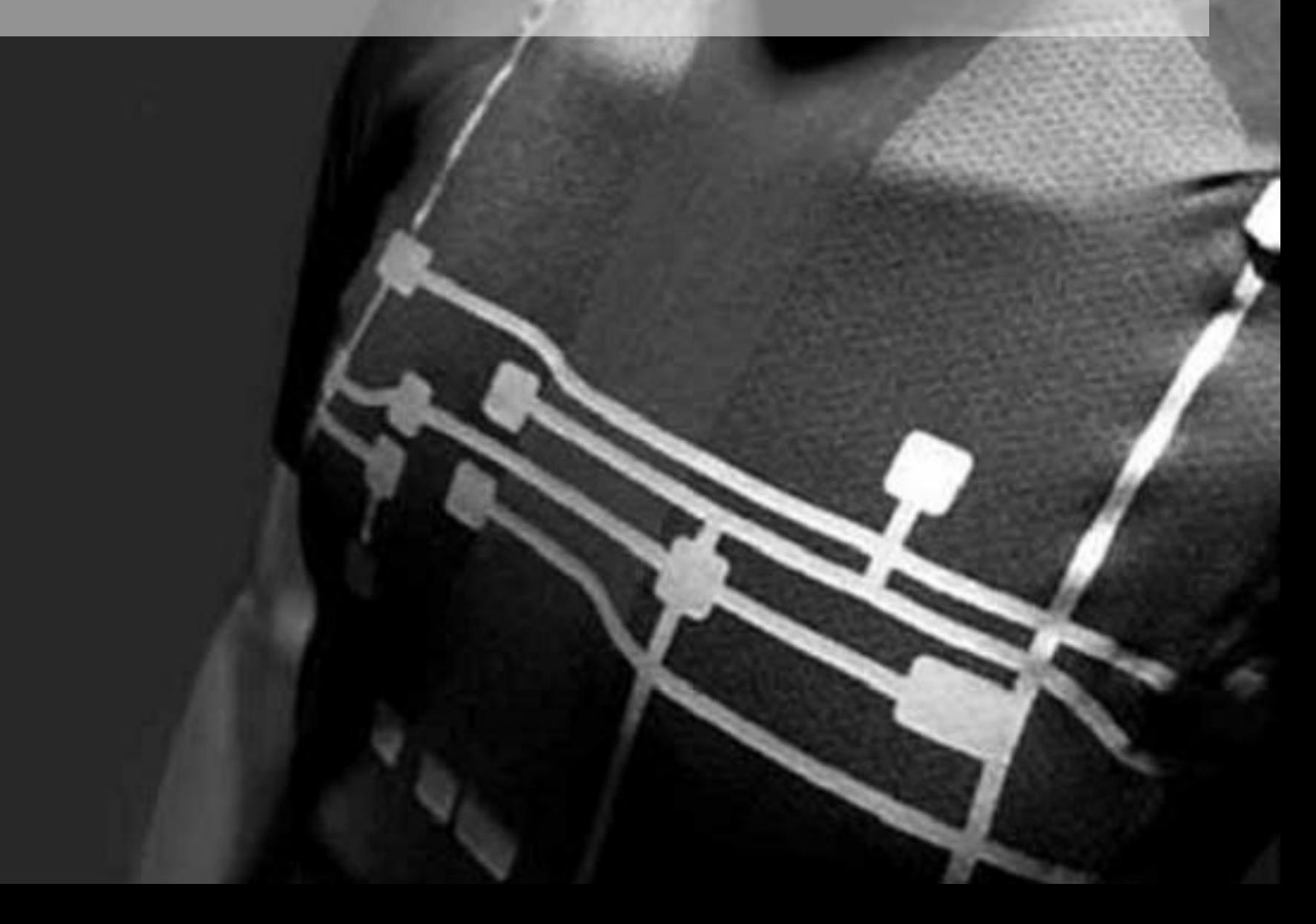

### Virtual Reality

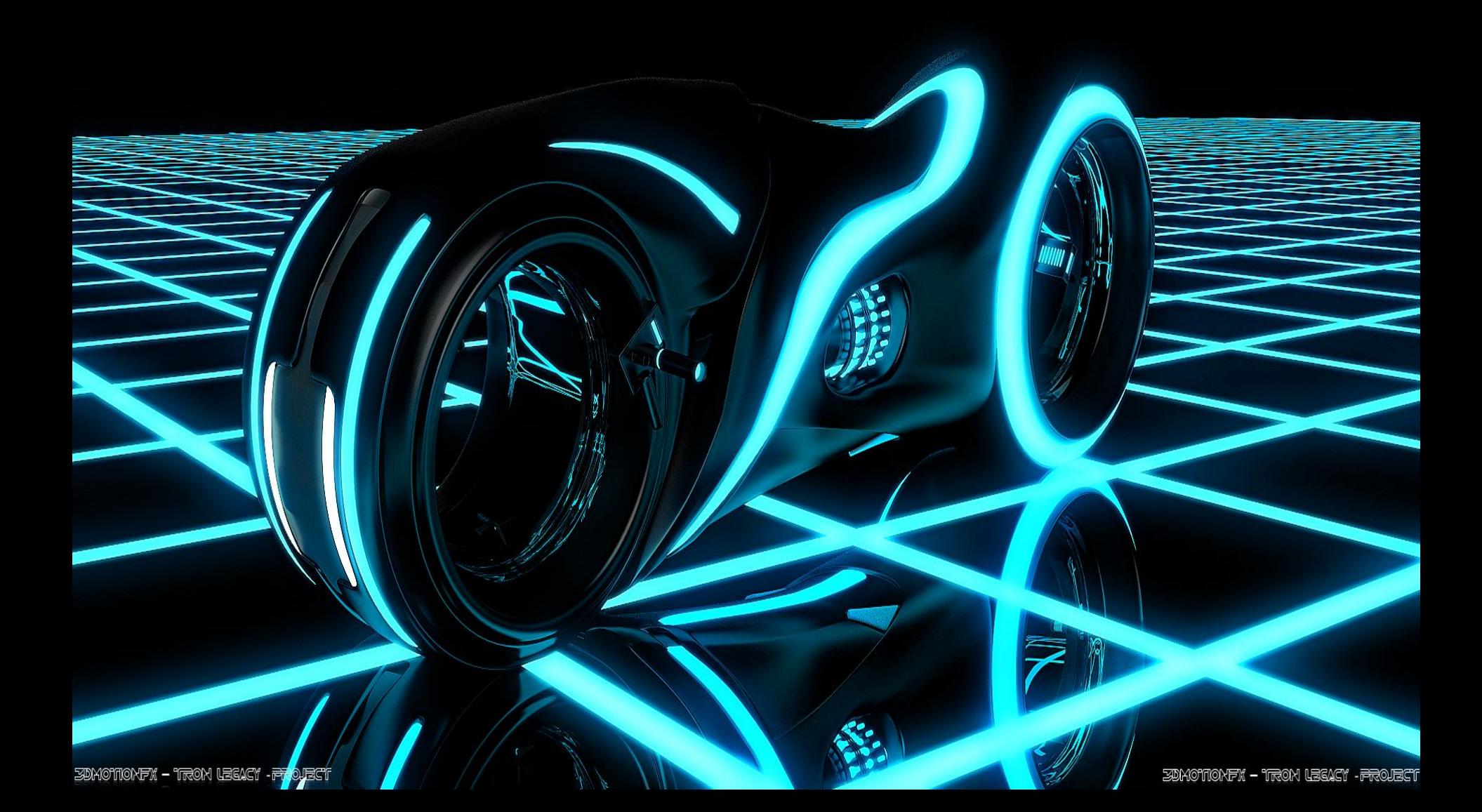

### Computer Graphics

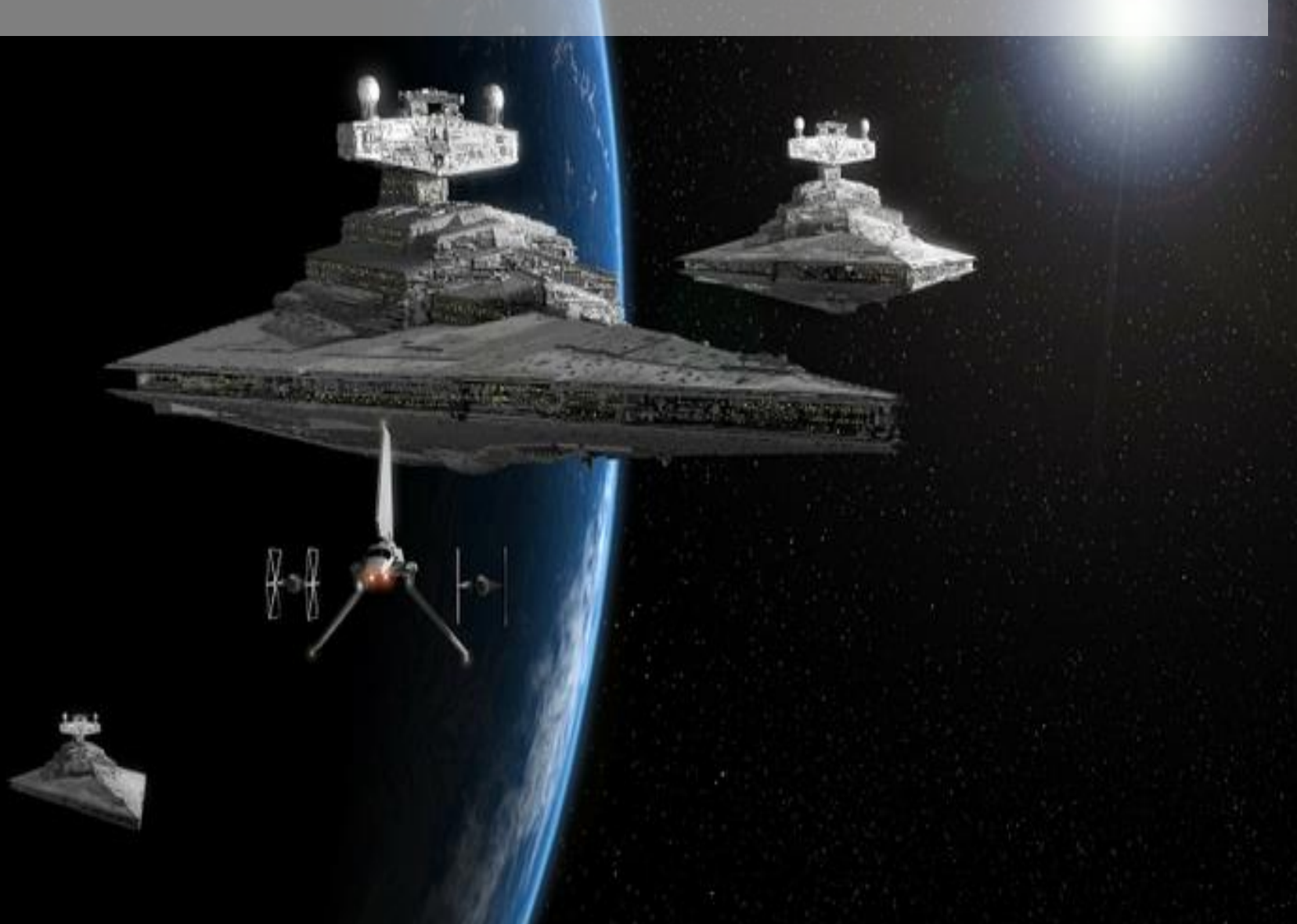

## Sound and Music

#### Advanced Interactive Technology

# GLASS

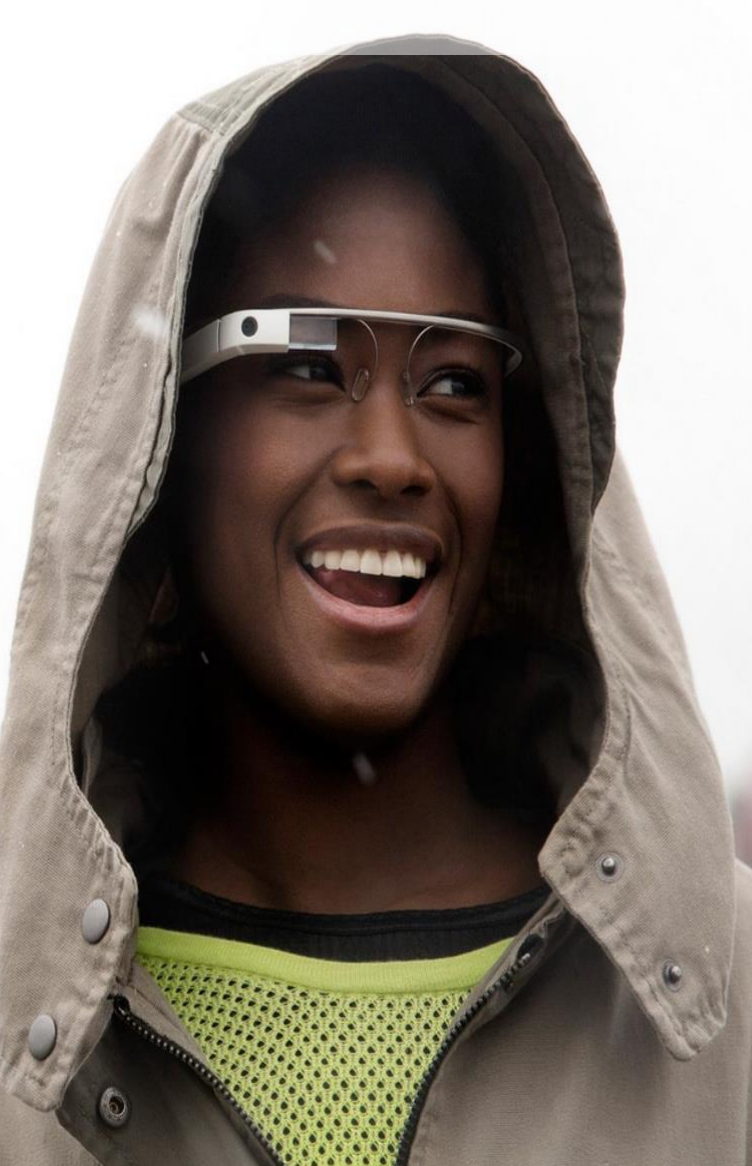

### Evaluation

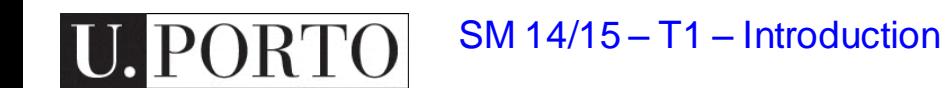

### Evaluation components

- Two components
	- Course project (50%)
		- Groups of two students
		- 3 types of project modalities: paper, video, technology
		- Deliverable and Presentation
	- Exam (50%)
		- Individual
		- 2 questions per selected 3 out of 9 technologies

## Types of course projects

- Paper
	- Review of the state-of-the-art in a specific topic validated by the lecturer
	- Delivered in IEEE 4 page paper format
	- Focus: Ability to understand state-of-the-art and summarize it in a paper format
		- Example: *Controlling a video-game using facial expressions*
		- Example: *Particle engines for computer graphics influenced by a user's heartbeat*
- Video
- Technology

## Types of course projects

- Paper
- Video
	- Choose 3 out of 9 MS technologies
	- Design a MS that includes these technologies for a target application
	- Create a 3 minute video that explains the designed MS.
	- Focus: Ability to express novel technology-focused ideas using video
		- Example: *Particle engines for virtual reality systems influenced by a user's heartbeat – Computer graphics, virtual reality, sensors*
- Technology

SM 14/15 – T1 – Introduction

### Types of course projects

- Paper
- Video
- Technology
	- Choose at least one MS technology
	- Implement a MS that uses these technologies
	- Show the proof-of-concept technology in a public presentation
	- Focus: Ability to implement and present state-ofthe-art technology
		- Example: *Particle engines that react to sound captured by a microphone – Computer graphics, Sound*

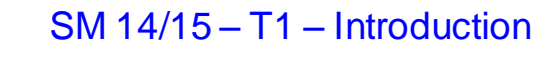

### How do I develop my course project?

- Theoretical lectures and support materials explain the various technologies
- Tutorial classes are fundamental for guided progress:
	- Pick a group in the first class
	- Pick an idea quickly and validate your choice with the lecturer
	- Participate in discussions in the theoretical lectures
	- Use the two hours of tutorials for lecturer support

### Exam

- Total exam has 9 groups of 2 questions
- A student must choose and answer to 3 groups of questions
- Each group corresponds to one specific technology
- Study materials include two articles per group, out of which questions will be created

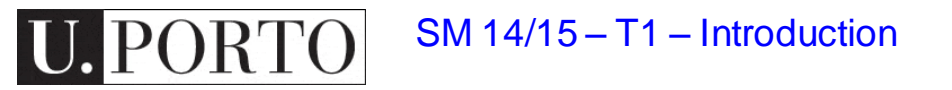

### Final grade

- Each component is worth 50% of the grade (project, exam)
- No minimum grade per component
- Final minimum grade of 10 to pass

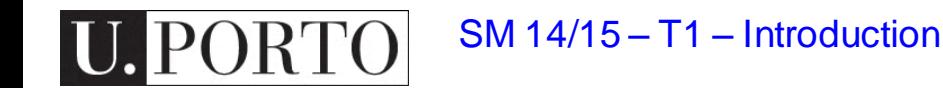

### And now… for something completely different

(or just plain awesomeness…)

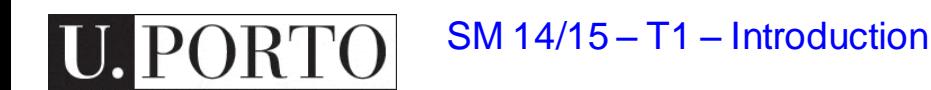

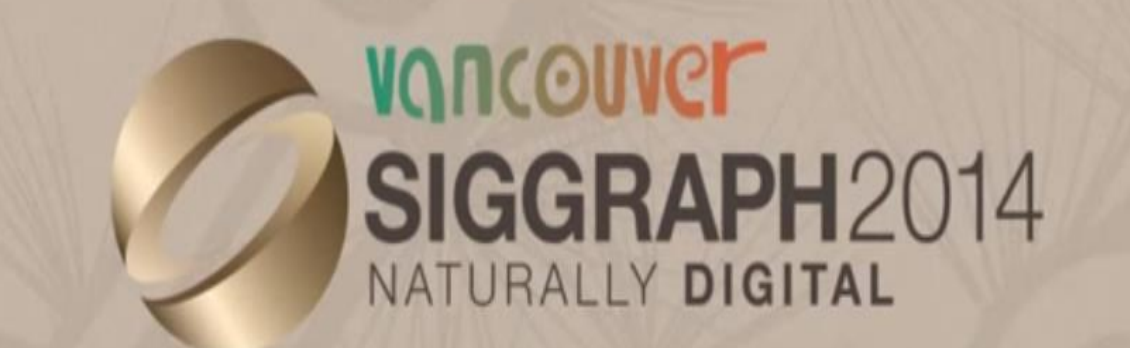

The 41st International **Conference and Exhibition** on **Computer Graphics** and **Interactive Techniques** 

## **Emerging Technologies** PREVIEW

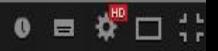

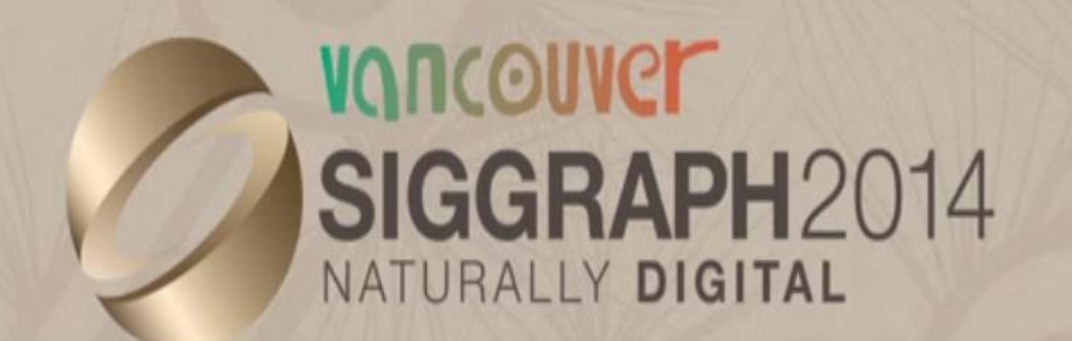

The 41st International **Conference and Exhibition** on **Computer Graphics** and **Interactive Techniques** 

## **Real-Time Live!**  $2014$

s2014.siggraph.org

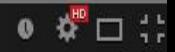

### Have fun!

• Webpage:

[www.dcc.fc.up.pt/~mcoimbra/lectures.html](http://www.dcc.fc.up.pt/~mcoimbra/lectures.html)

• Email:

[mcoimbra@fc.up.pt](mailto:mcoimbra@fc.up.pt)

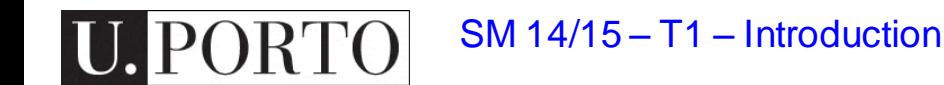